**GO BEYOND BOUNDARIES** 

# Introduction to Open Access Ebooks

**Ewan Grant – Information Consultant** 

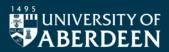

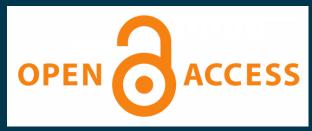

EST. → 1495

# What is Open Access?

## OA Ebooks at Aberdeen Uni

## OA Ebooks elsewhere

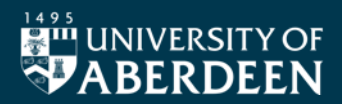

EST.  $\rightarrow$  1495

## What is Open Access?

- International movement
- Academic Research
- Free, open, online, resuable
- Berlin Declaration on OA to Knowledge in the Sciences & Humanities - 2003
- Difficult to achieve...but getting there

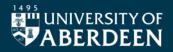

### What is Open Access?

- Funders / Researchers / Publishers
- Focus on Journal Articles...so far
- OA Books or Monographs
- REF 2029 Consultation right now
- Aberdeen University Press
- Lots of detail on our Open Research webpages

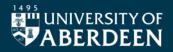

### OA Ebooks @ UoA

- Use Primo to search
- Can narrow search results to OA only
- Titles within numerous Academic Databases
- Many subscribed resources also contain OA titles
- Accessible for all user types?

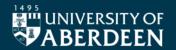

## OA Ebooks @ UoA

• Live Demonstration of Primo...

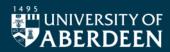

#### **OA Ebooks elsewhere**

- Ever-growing numbers of titles
- Traditional Publishers
- University Presses
- Other Initiatives

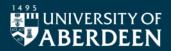

#### **OA Ebooks – Traditional Publishers**

- JSTOR
- SpringerLink
- Oxford Academic
- ScienceDirect
- De Gruyter

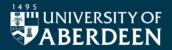

#### **OA Ebooks – University Presses**

- Cardiff University Press
- LSE Press
- Scottish Universities Press
- UCL Press
- White Rose Leeds, Sheffield, York

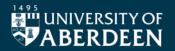

## **OA Ebooks – Other initiatives**

- <u>Directory of Open Access Books DOAB</u>
- OAPEN Library
- Open Research Library
- Hathi Trust
- ScholarLed
- OpenBook Collective

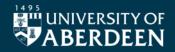

#### **The Future**

- Policy, legislation and ethics will continue the push
- Better aggregation and finding tools needed
- New OA models will continue to emerge

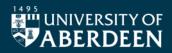